# Array Processing and Examples – Part II

Hui Chen

Department of Computer & Information Science

Brooklyn College

# **Objectives**

- To apply arrays in application development (**AnalyzeNumbers**, **DeckOfCards**) (§§7.3–7.4)
- To copy contents from one array to another (§7.5)

## Problem. Analyze Numbers

• Read one hundred numbers, compute their average, and find out how many numbers are above the average

## Questions?

## Problem. Deck of Cards

- The problem is to write a program that picks four cards randomly from a deck of 52 cards.
- All the cards can be represented using an array named deck, filled with initial values 0 to 51, as follows

```
int[] deck = new int[52];
// Initialize cards
for (int i = 0; i < deck.length; i++) {
 deck[i] = i;}
```
### Solution. Deck of Cards

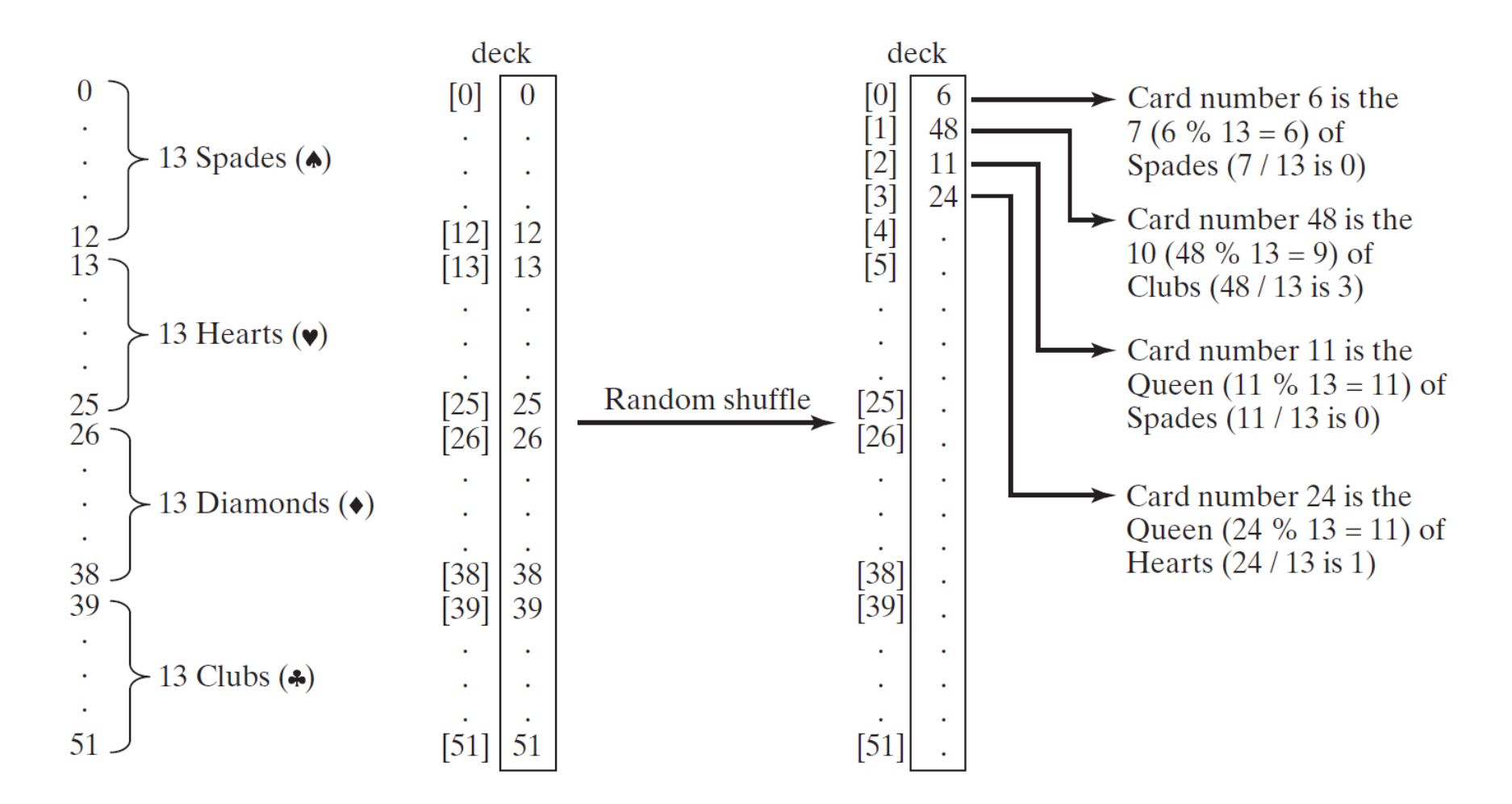

#### Solution. Deck of Cards Continued

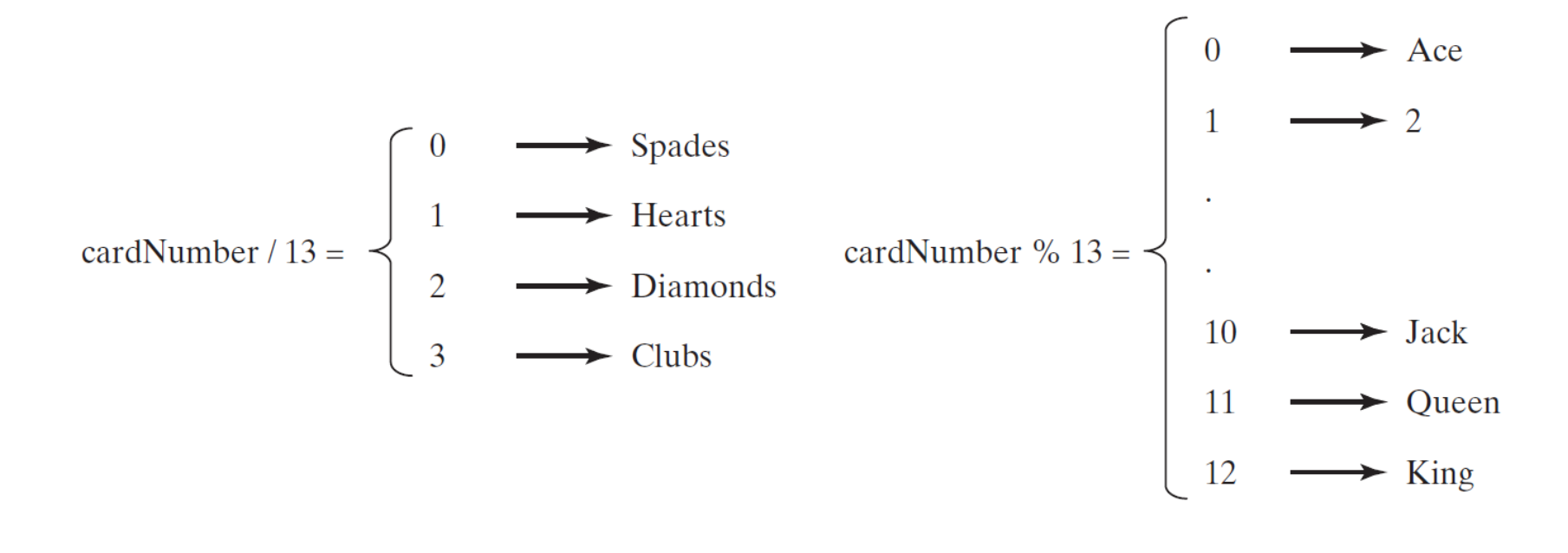

## Questions?

# Copying Arrays

- Often, in a program, you need to duplicate an array or a part of an array.
- How?

#### How about this?

 $list2 = list1;$ 

#### How about this?

 $list2 = list1;$ 

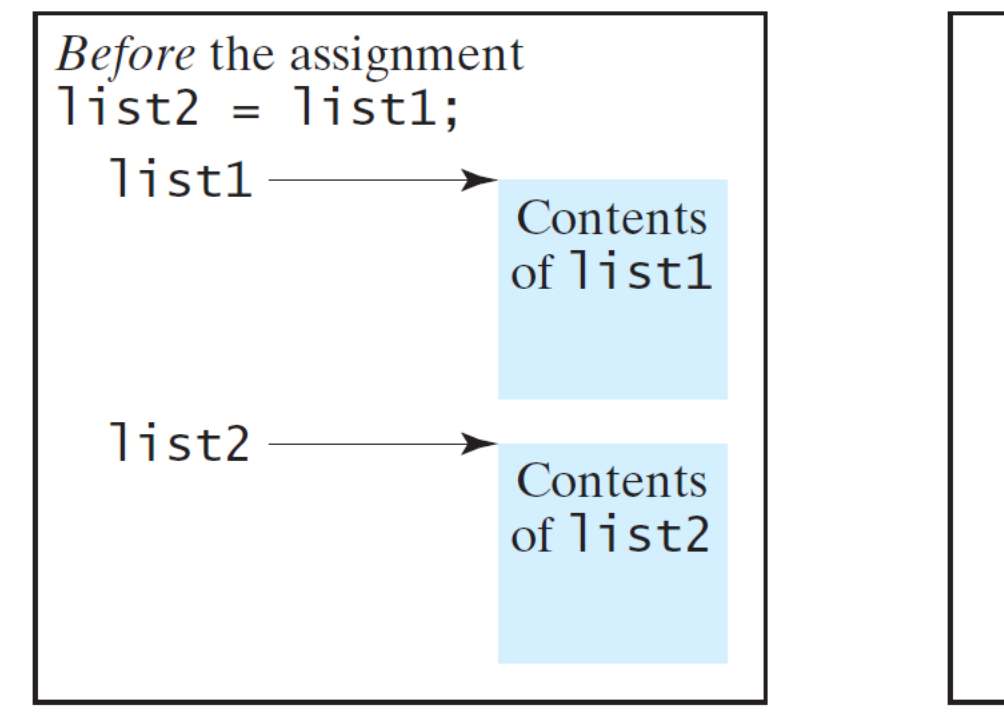

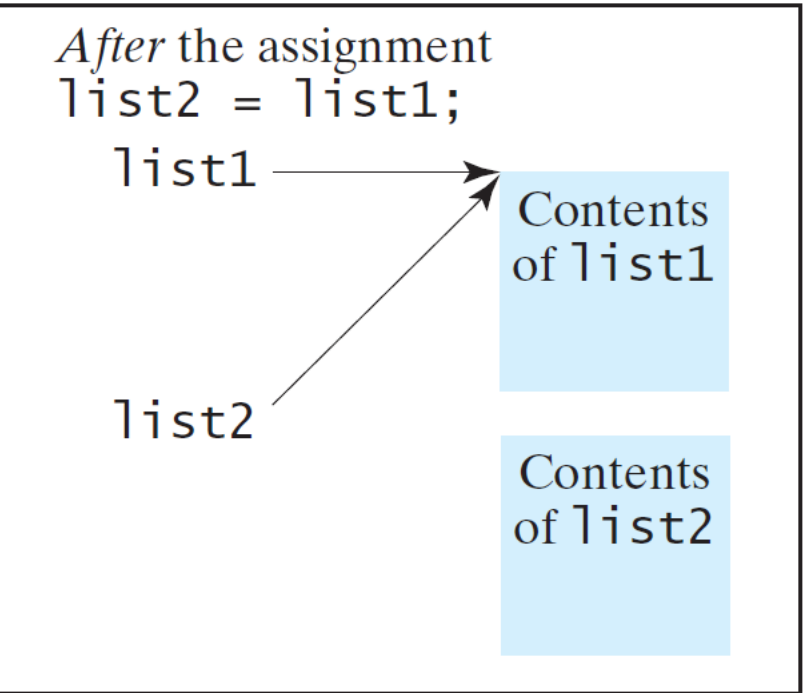

# Copying Arrays Using Loop

• Using a loop:

 $int[]$  sourceArray =  $\{2, 3, 1, 5, 10\};$ 

int[] targetArray = new int[sourceArray.length];

```
for (int i = 0; i < sourceArrays.length; i++) {
 targetArray[i] = sourceArray[i];
}
```
# Copying Arrays Using System.arraycopy

• The System.arraycopy method

arraycopy(sourceArray, src\_pos, targetArray, tar\_pos, length);

• Example:

System.arraycopy(sourceArray, 0, targetArray, 0, sourceArray.length);

## Questions?